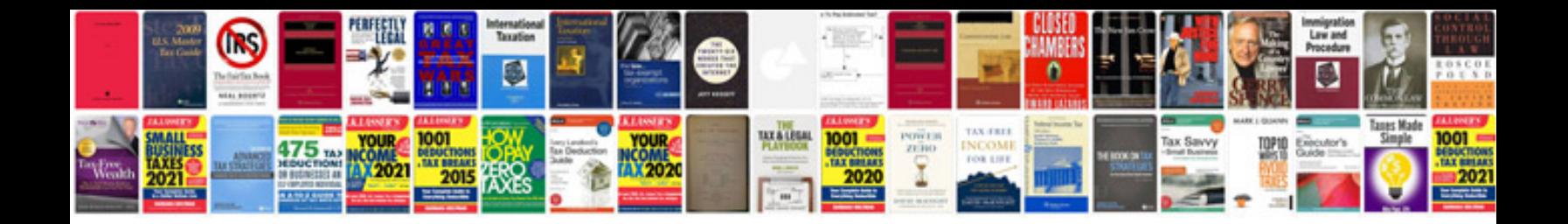

**Basic accounting journal entries examples**

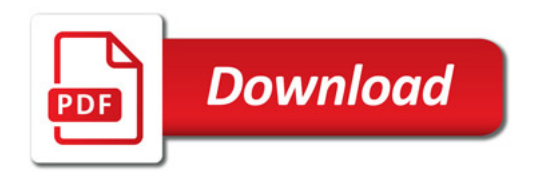

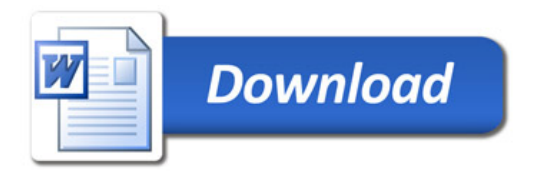